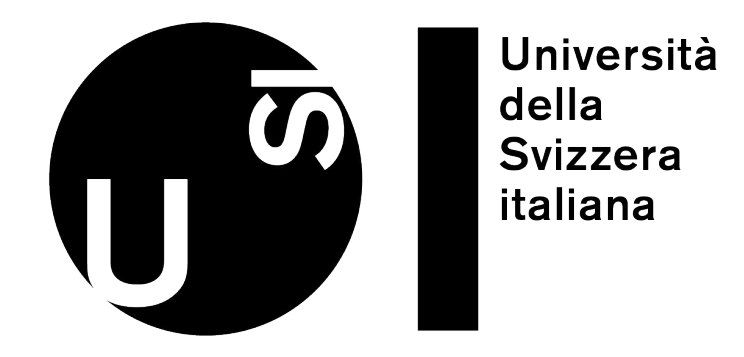

# SQL to Stream with S2S

# An Automatic Benchmark Generator for the Java Stream API

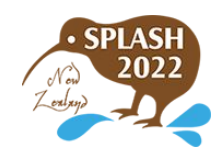

Filippo Schiavio Andrea Rosà Walter Binder

#### Java Stream API - Introduction

- $\triangleright$  The Java Stream API allows manipulating sequences of elements in a function style
- $\triangleright$  Computation is expressed as a pipeline of operations
	- Stream creation (e.g., creating a stream from an array or a collection)
	- Intermediate operations (e.g., mapping a function or filtering by a predicate)
	- Terminal operation (e.g., applying an aggregation function)
- $\triangleright$  Concise style improves readability and maintainability
- $\triangleright$  Facilitates parallelization: automatically splits computation using fork-join tasks

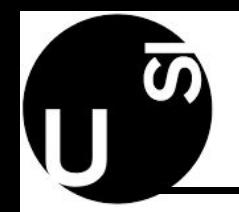

- $\triangleright$  The Stream API often leads to performance degradation [1]
- $\triangleright$  Existing tools optimize streams by transformation them to loops [2], [3]
	- Lack of benchmarks: these tools have been evaluated on (manually selected or

implemented) micro-benchmarks

[1] O. Kiselyov et al., "Stream Fusion, to Completeness". POPL 2017.

[2] A. Møller et al., "Eliminating Abstraction Overhead of Java Stream Pipelines Using Ahead-of-Time Program Optimization". OOPSLA 2020

[3] M. Basso et al., "Optimizing Parallel Java Streams". ICECCS 2022

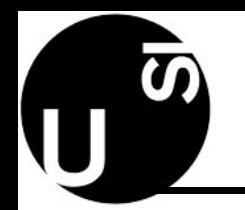

The Problem

- $\triangleright$  Lack of benchmarks dedicated to the Java Stream API
	- Most of existing Java benchmarks (e.g., DaCapo) do not evaluate streams
	- Only Renaissance [1] benchmark suite have (only three) workloads for stream
- $\triangleright$  Researchers and language implementors need benchmarks
- $\triangleright$  Designing benchmarks is tedious and requires a lot of engineering effort [2]

[2] Y. Zheng et al., "AutoBench: Finding Workloads That You Need Using Pluggable Hybrid Analyses".  $\,$  SANER 2016  $^{\,4}$ [1] A. Prokopec et al., "Renaissance: Benchmarking Suite for Parallel Applications on the JVM". PLDI 2019

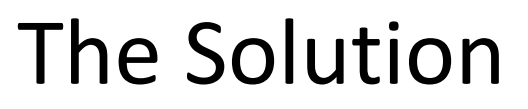

- $\triangleright$  The Stream API is basically a data-processing library
- $\triangleright$  Many data-processing benchmarks already exist!

}

- $\triangleright$  The database community created many benchmarks for SQL
	- I.e., a dataset and a set of SQL queries, e.g., TPC-H

```
int sumOfSquaresEven(int[] source) {
return IntStream.of(source)
   .filter(x -> x % 2 == 0)
   .map(x -> x * x)
   :sum() :
                                         SELECT SUM(x * x)FROM T
                                         WHERE \times % 2 == 0
```
- $\triangleright$  Reusing SQL benchmarks for the Java Stream API seems a natural solution
- $\triangleright$  Automatic conversion of SQL query into Java code that uses the Stream API  $\overline{5}$

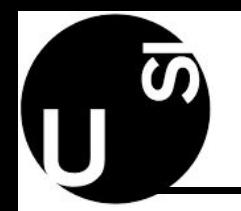

- $\triangleright$  Before execution, a SQL query is parsed and converted into a query plan
	- An AST-like representation of the query
- $\triangleright$  The query plan is then executed by interpretation or compilation
- $\triangleright$  S2S compiles a query plan into Java source code that makes use of the Stream API
- $\triangleright$  Queries generated with S2S are then:
	- Tested by comparing the results with an existing SQL engine (Apache Calcite [1])
	- Wrapped into (JMH) benchmarks
- $\triangleright$  S2S is open-source: github.com/usi-dag/S2S

[1] E. Begoli et al., "Apache Calcite: A foundational framework for optimized query processing over heterogeneous data sources". SIGMOD 2018

#### S2S Overview

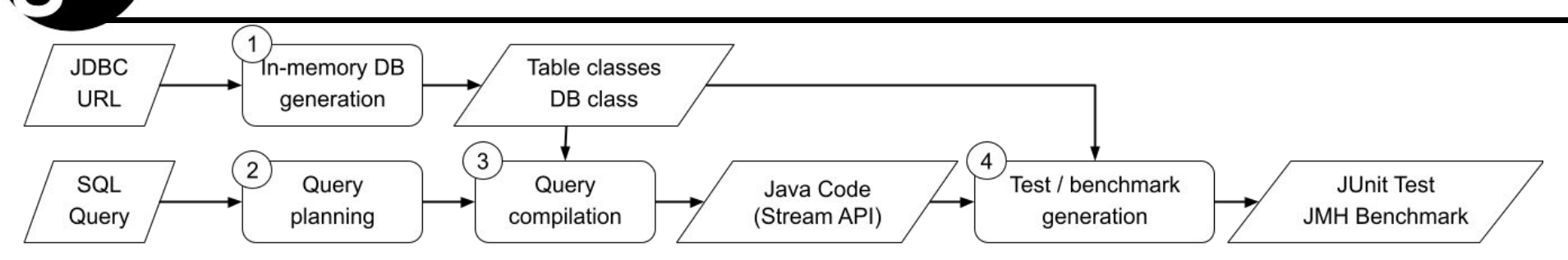

- 0. Input: JDBC url for a DB connection (e.g., a SQLite local dataset) and a SQL query
- 1. Connects to a database and reads table schemas
- 2. Converts the input SQL query into a query plan (leveraging Apache Calcite)
- 3. Compiles the query plan into a Java implementation that uses the Stream API
- 4. Generates test (JUnit) and benchmarks (JMH) source classes

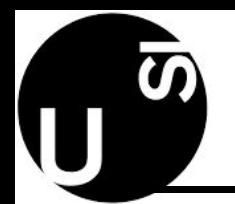

### S2S Query Compiler - Conversion Table

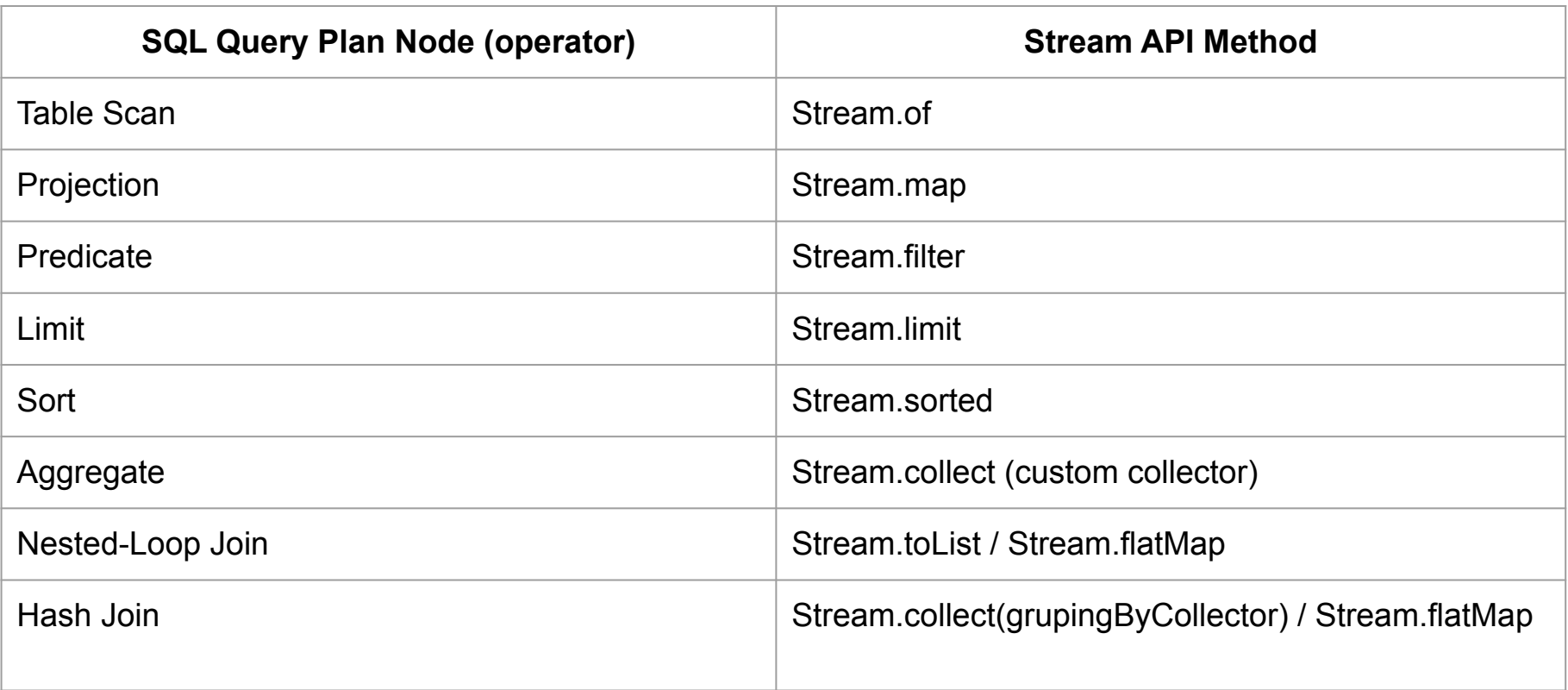

- $\triangleright$  Aggregation is the most challenging operator for our conversion
	- A SQL aggregation is defined by a list of aggregation functions
		- E.g., **SELECT MIN(x), AVG(y) from T**
	- There is no interface in the Java Stream API that allows defining multiple aggregation functions
- ➢ S2S compiles aggregations with the terminal operator **.collect**, a mutable reduction
	- The generated code representing the collector is imperative
	- See the paper for details

# BSS: Benchmark Suite for the Stream API

- $\triangleright$  BSS is the first publicly available benchmark suite for the Java Stream API
- $\triangleright$  It is composed on a set of 8 simple queries
	- Dataset from the TPC-H benchmark
	- 7 queries from stream-fusion engine [1]
	- One query added to show most of the supported operators in a single query

[1] A. Shaikhha et al., "Push vs. Pull-Based Loop Fusion in Query Engines". Journal of Functional Programming. 2016

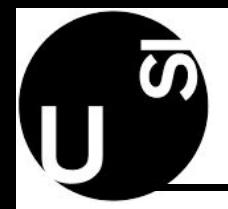

# S2S Compilation Example (query)

WITH top\_orders AS (

```
SELECT * FROM orders
```
WHERE orderdate >= '1995-12-01'

ORDER BY price DESC

LIMIT 1000)

WITH fastship\_items AS (

SELECT \* FROM items

WHERE shipdate <= '1995-12-02')

SELECT SUM(I.price) as total

FROM top\_orders O, fastship\_items I

```
WHERE O.orderkey = I.orderkey
```
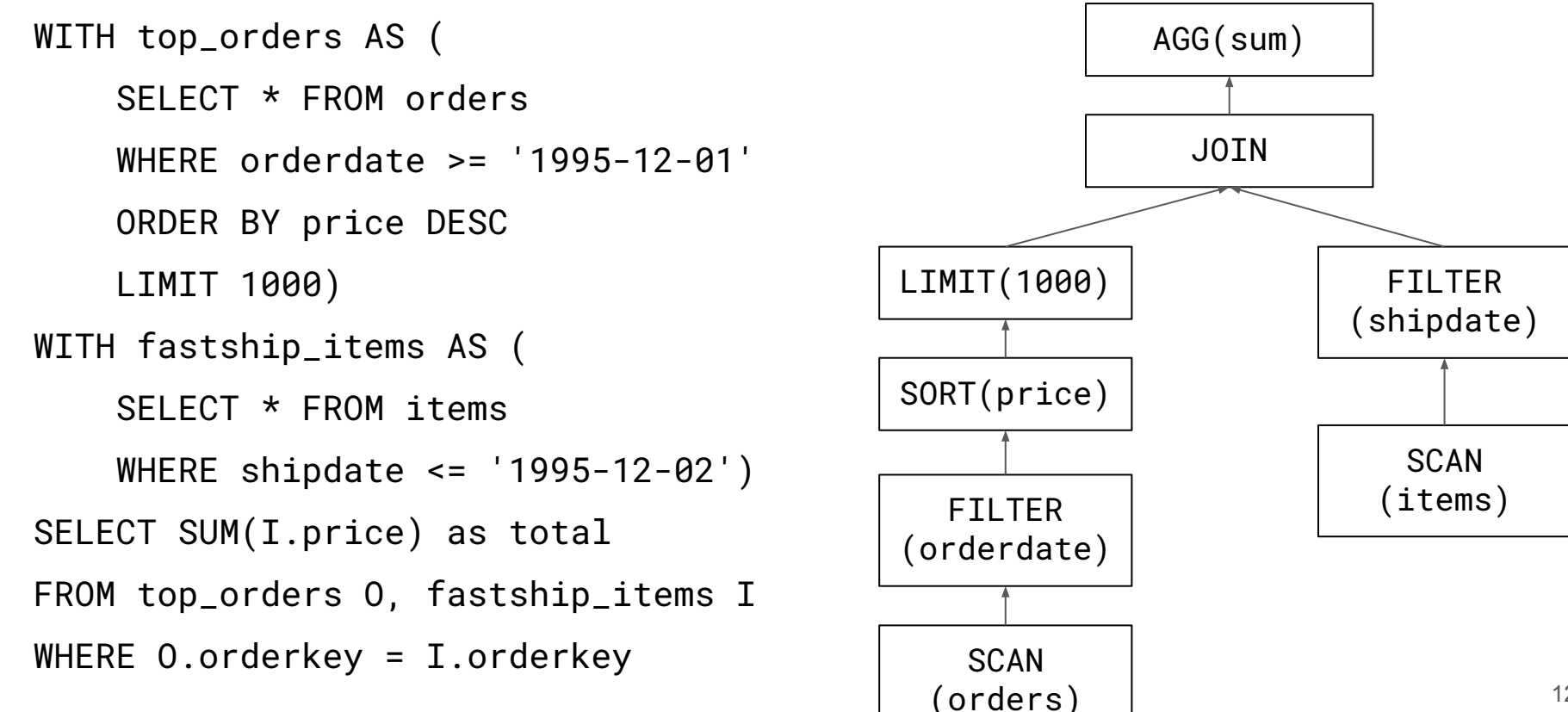

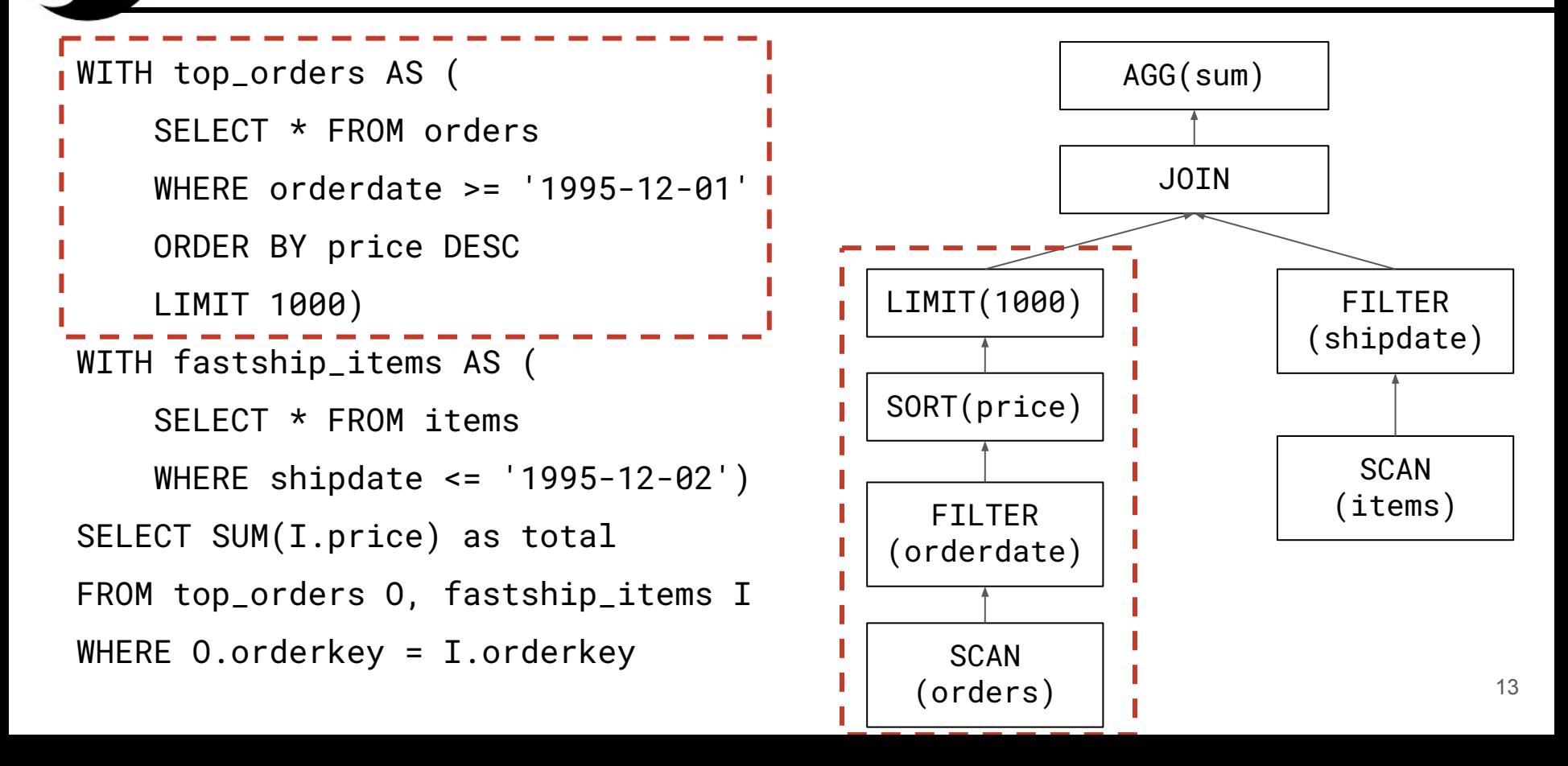

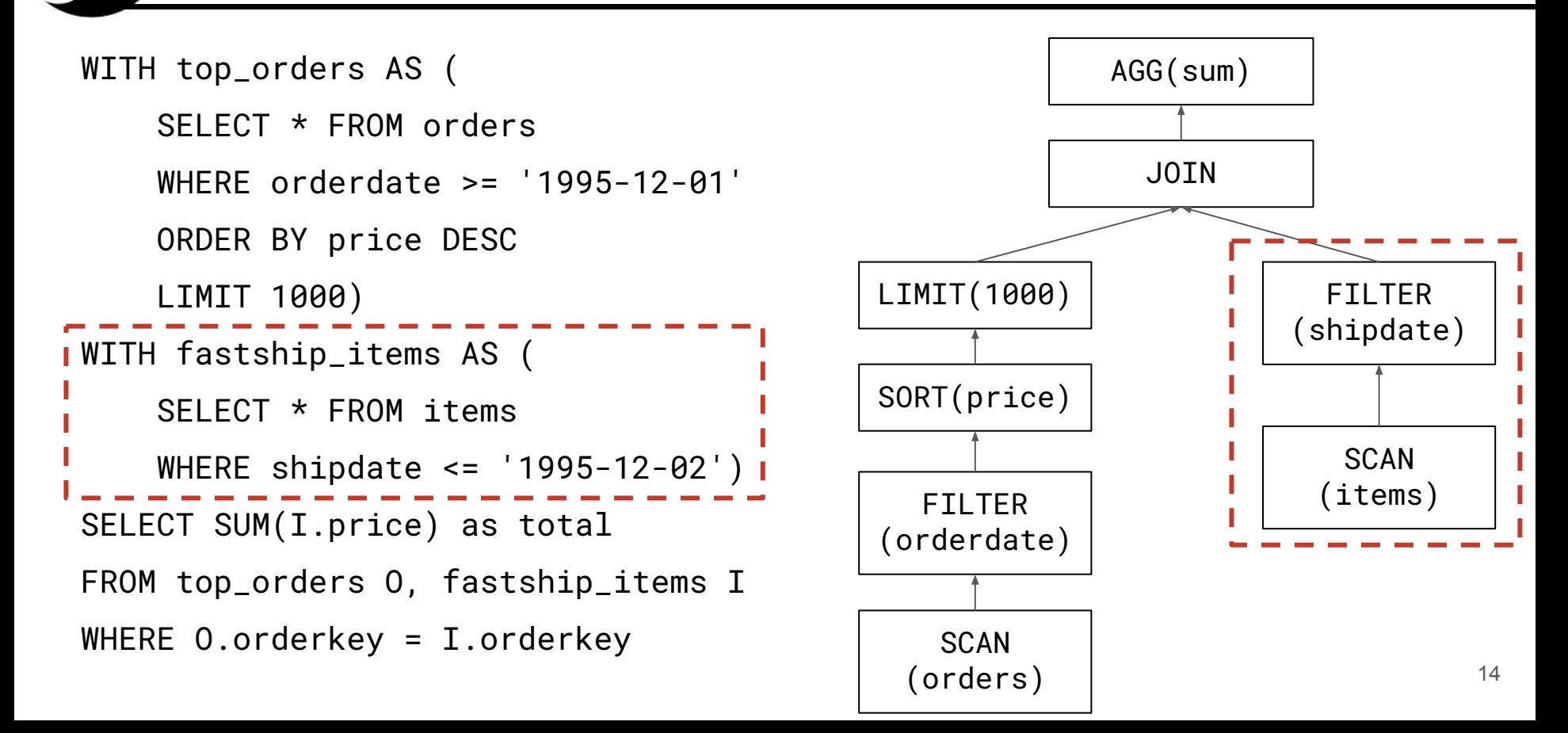

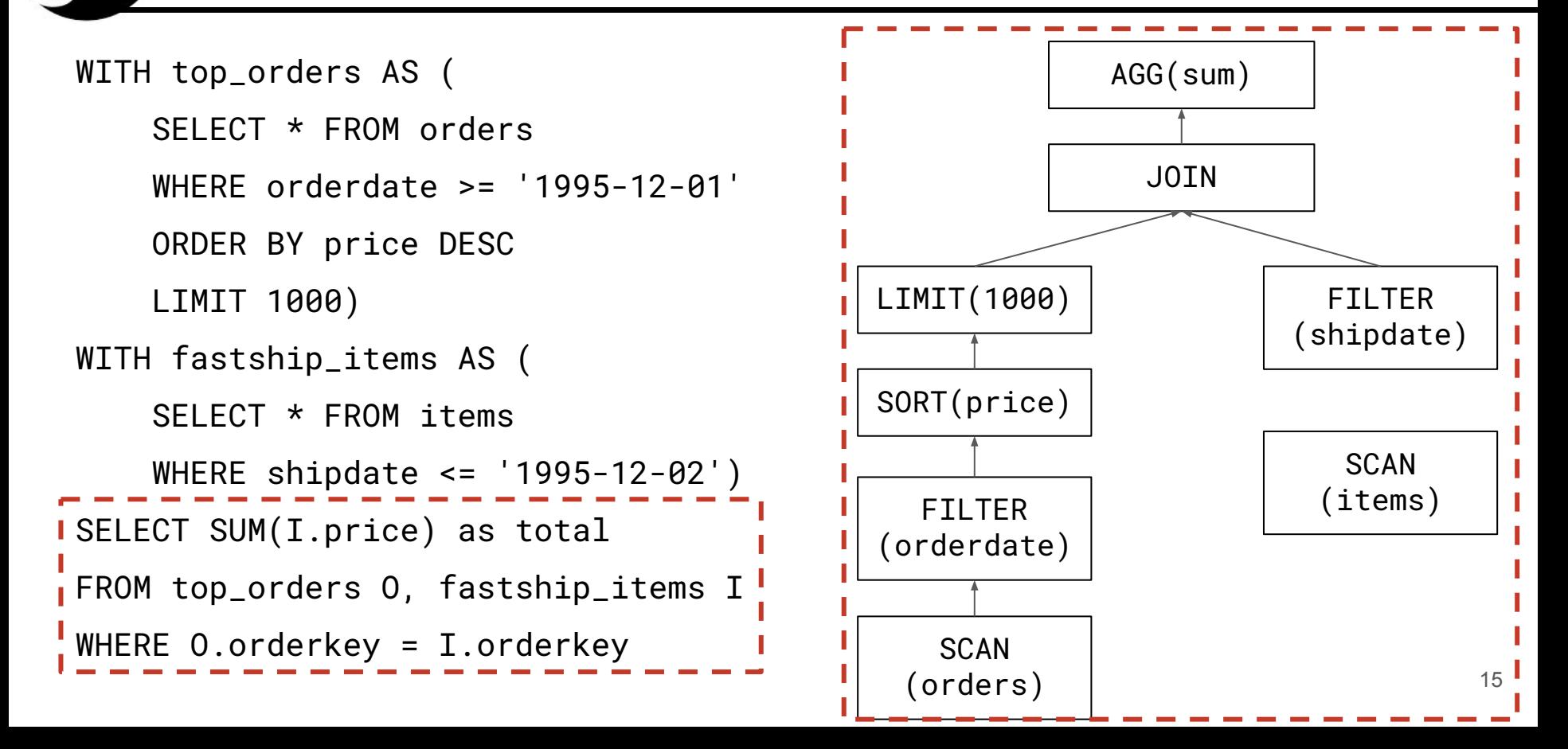

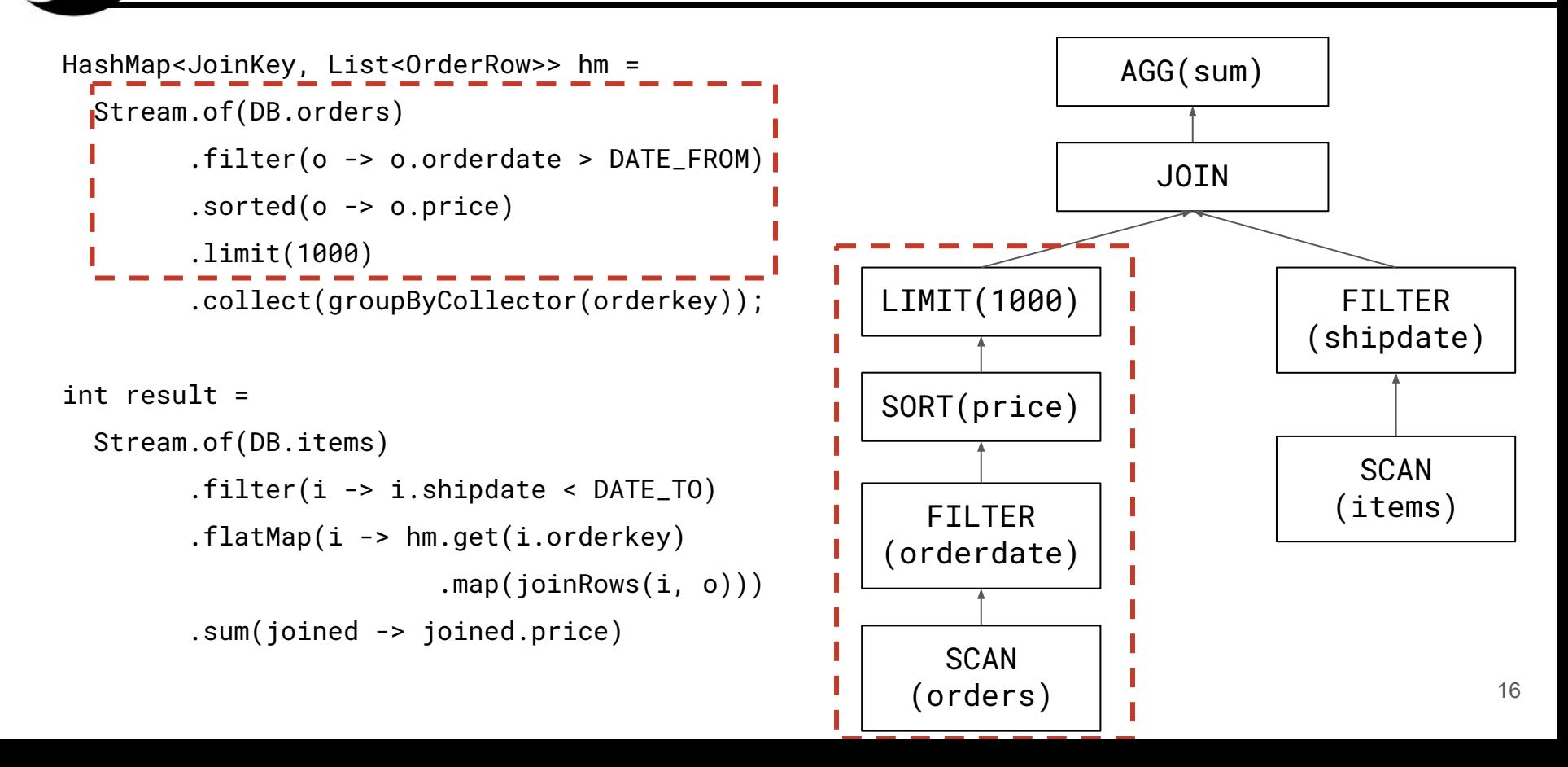

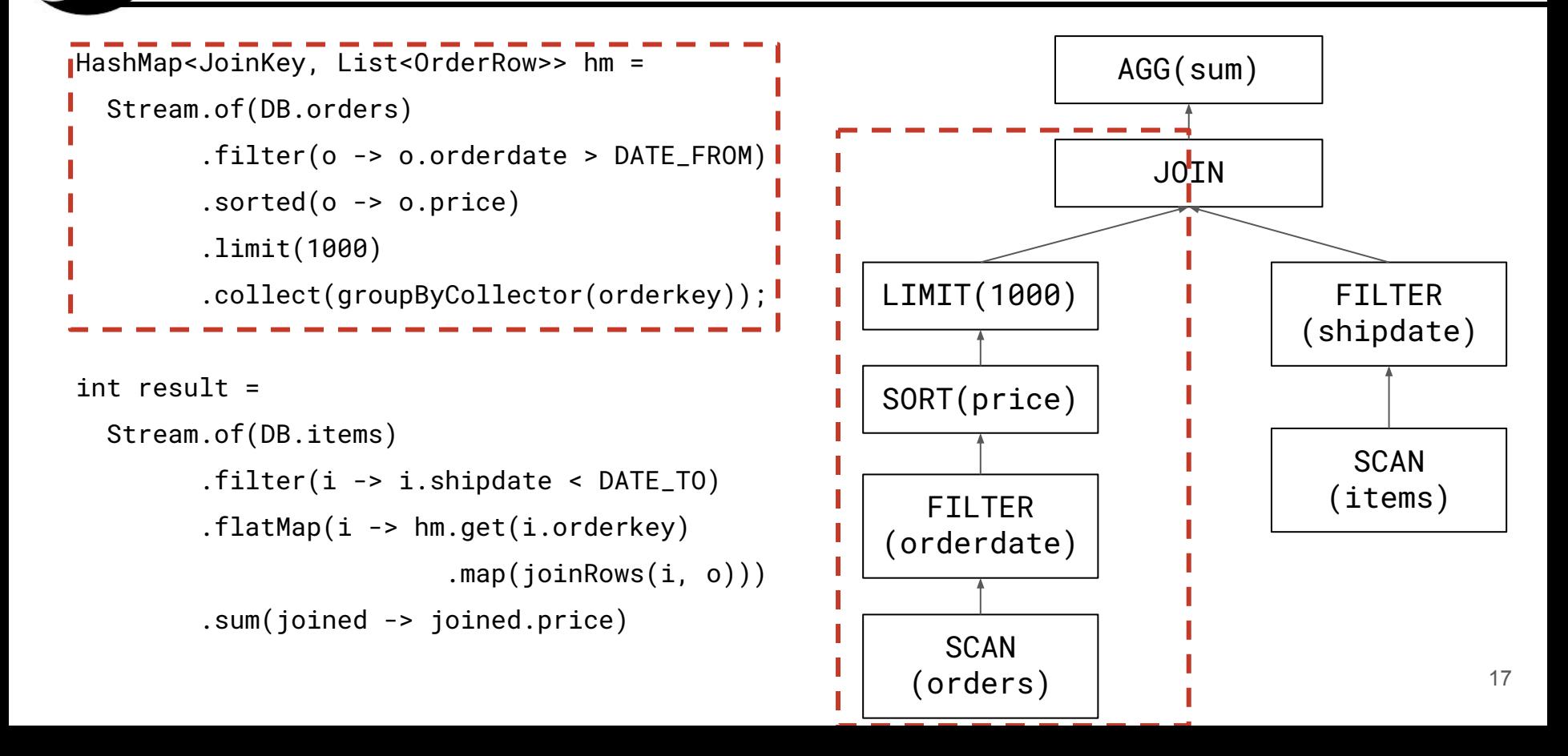

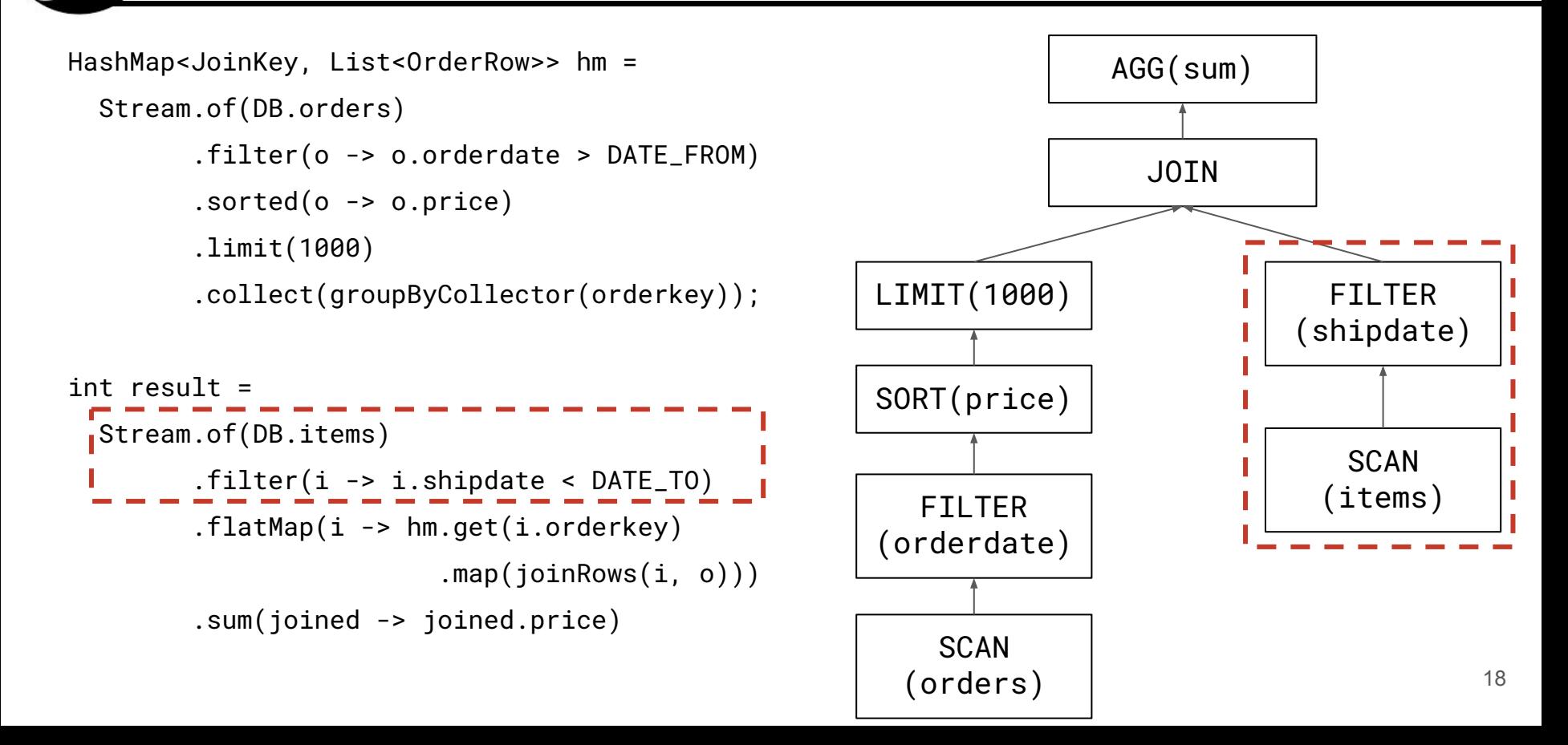

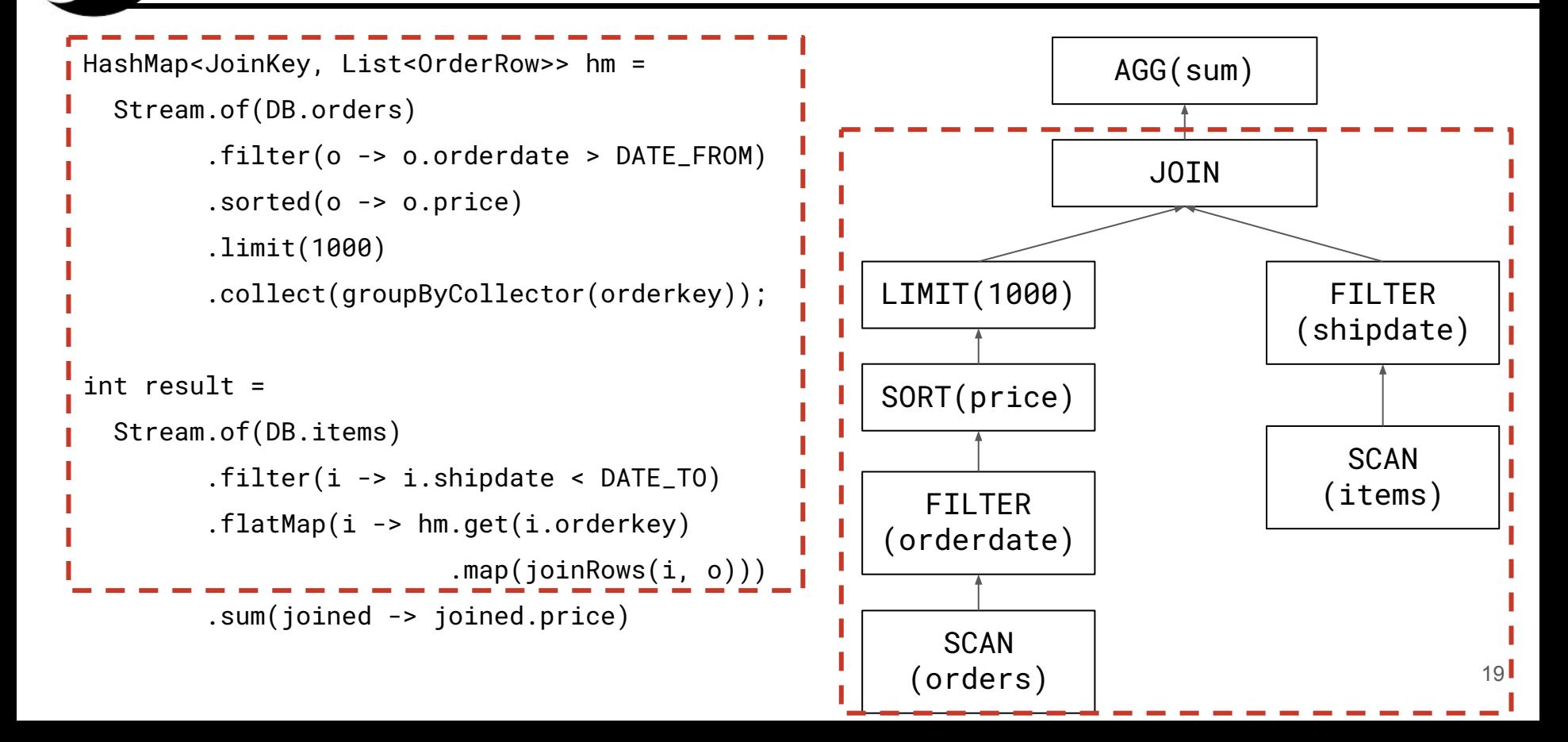

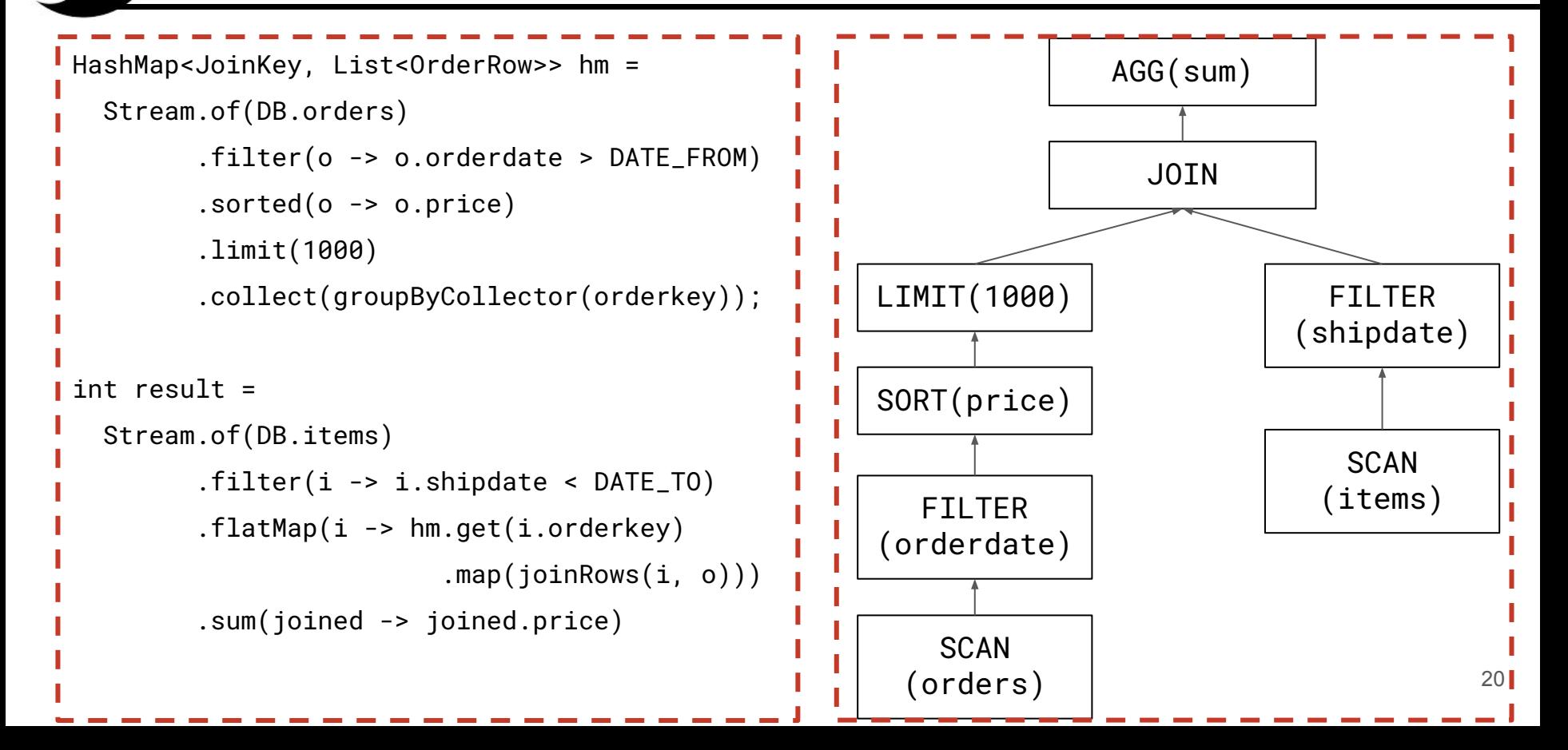

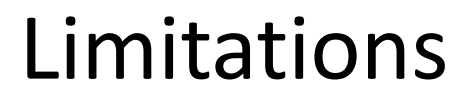

- $\triangleright$  Main limitation: partial coverage of stream operations
	- Even if a set of queries covers all the query plan operators supported by S2S,

some methods of the Java Stream API would never be called

- Operations covered by S2S are the most relevant for data processing
- Only few stream operations make little sense in SQL: takeWhile/dropWhile
	- Designed for ordered sequences but SQL tables are multisets

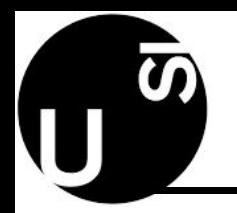

Conclusion

- $\triangleright$  We proposed a generative programming technique to create benchmarks for the Java Stream API
- $\triangleright$  We implemented S2S, a tool to convert SQL queries into Java source code
- $\triangleright$  With S2S we generated BSS, the first benchmark fully dedicated to the Java Stream API
- $\triangleright$  Thanks to S2S, many existing SQL benchmarks can be easily converted into benchmarks for the Stream API

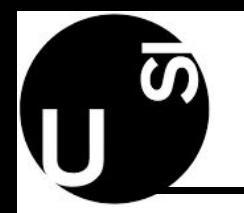

Future Work

- $\triangleright$  Address mentioned limitation by exploring alternative conversions of SQL operators
	- E.g., mapMulti instead of flatMap
	- Performance comparison of different (equivalent) conversions
- $\triangleright$  Performance evaluation of parallel streams
- $\triangleright$  Supporting different input query languages and datasets (e.g. NoSQL/MongoDB)
- $\triangleright$  Supporting different output data-processing libraries (e.g., LINQ or Scala Collections)
- $\triangleright$  Large benchmark suite composed of many complex queries (e.g., TPC-H)

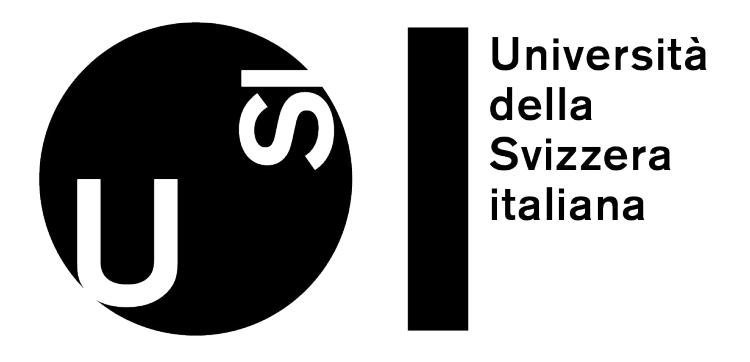

# Thanks!

#### filippo.schiavio@usi.ch

 S2S (SQL compiler) BSS (Benchmark Suite) github.com/usi-dag/S2S github.com/usi-dag/BSS

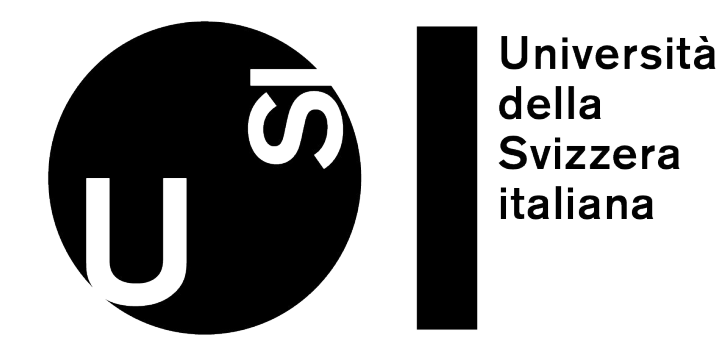

# BACKUP

#### Java Stream API - Example

```
int sumOfSquaresEven(int[] source) {
return IntStream.of(source)
   .filter(x -> x % 2 == 0)
   .map(x -> x * x)
    .sum();
```
}

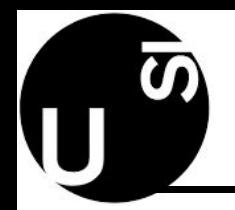

# S2S Query Compiler

- $\triangleright$  Currently supported query plan nodes (operators):
	- Table scans
	- Projections
	- **Predicates**
	- Limit
	- **Sort**
	- Joins (nested-loop-joins and hash-joins)
	- Aggregations (count, sum, avg, min/max), and grouping

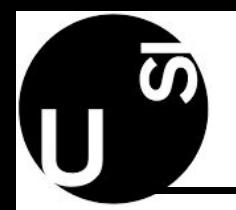

- $\triangleright$  Current implementation based generates code by visiting the query plan:
- $\triangleright$  During the visit of each node a state is updated
	- **type**: The concrete type of the elements in the currently generated stream
	- **body**: The Java source code generated for the current stream
	- **dec1**: A list of variables declaration and initialization
- $\triangleright$  At the end of the visit S2S emits a method body implementing the input SQL query
- ➢ The code is composed of a list of variable assignments as defined in the list **decl** and then the code of the last pipeline which is stored in **body**

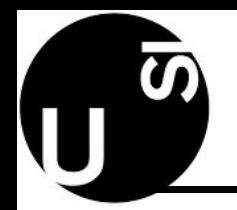

- $\triangleright$  Table scans are always the leaves in a query plan (first visited nodes)
- ➢ Each table-scan node models a loop over a single input table **T**
- $\triangleright$  Tables are implemented as arrays of classes generated with the in-memory DB
	- **type** is the name of the Java class for table **T**
	- **body** is set to the code **Stream.of(DB.T)**

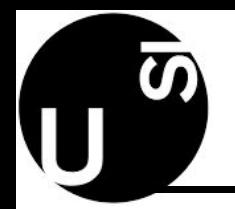

- $\triangleright$  Projections are commonly defined by a list of SQL expressions in the SELECT clause
- ➢ By visiting a projection, S2S generates a Java class **C** to wrap the projected fields
- ➢ Each SQL expressions **Si** is converted into a Java expression **Ji**
	- **type** is set to **C**
	- **body** is concatenated with the code **.map(row -> new C(J1, …, Jn))**

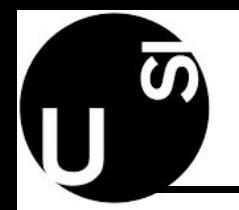

- $\triangleright$  Predicates are defined by the WHERE and the HAVING clauses
- ➢ The predicate is converted into a Java expression **expr**
	- **type** is unchanged (the output type is the input type)
	- **body** is concatenated with the code **.filter(row -> expr)**

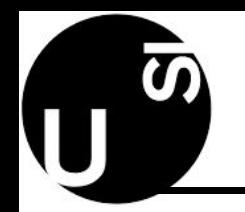

- ➢ The limit operator selects only a given number of rows **n**
	- **body** is concatenated with the code **.limit(n)**
- ➢ Visiting the sort operator, S2S generates code **C** defining a Java **Comparator** instance
	- **body** is concatenated with the code **.sortec(row -> C)**

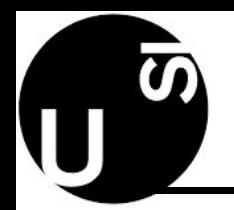

- $\triangleright$  Join nodes have two children and are implemented with two stream pipelines
- ➢ A second visitor (**v2**) is created and used to visit the left child
- $\triangleright$  The visitor (**v**) visits the right child
- ➢ **v.type** is set to a freshly generated class to hold the fields of the joined tables
- ➢ **v.decl** is set to **v2.decl** and a new variable declaration that defines a data-structure to store the elements visited on the left side is appended to **v.decl**
- ➢ **v.body** update depends on the join type (nested-loop-join or hash-joins)
	- See the paper for details
- $\triangleright$  Aggregation is the most challenging operator for our conversion
	- A SQL aggregation is defined by a list of aggregation functions
		- E.g., **SELECT MIN(x), AVG(y) from T**
	- There is no interface in the Java Stream API that allows defining multiple aggregation functions
- ➢ S2S compiles aggregations with the terminal operator **.collect**, a mutable reduction
	- The generated code representing the collector is imperative
	- See the paper for details